# **PowerEdge R6525 Information Update - Tech Sheet**

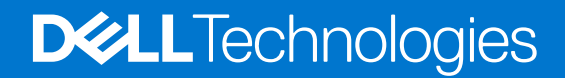

**November 2022 Rev. 1**

### Notes, cautions, and warnings

**NOTE:** A NOTE indicates important information that helps you make better use of your product.

**CAUTION: A CAUTION indicates either potential damage to hardware or loss of data and tells you how to avoid the problem.**

**WARNING: A WARNING indicates a potential for property damage, personal injury, or death.**

© 2022 Dell Inc. or its subsidiaries. All rights reserved. Dell Technologies, Dell, and other trademarks are trademarks of Dell Inc. or its subsidiaries. Other trademarks may be trademarks of their respective owners.

## **Contents**

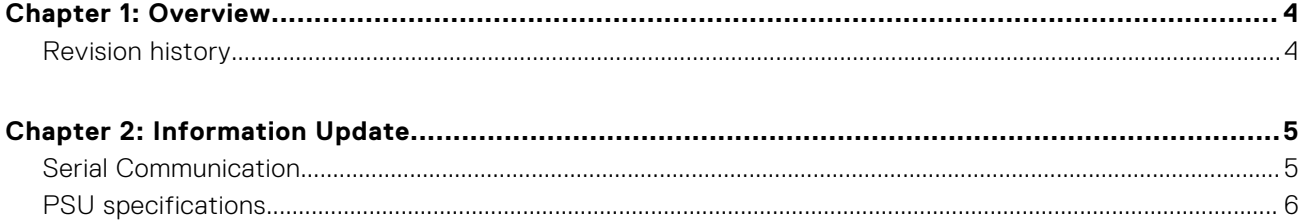

### **Overview**

**1**

<span id="page-3-0"></span>The information in this document supersedes the information in the pertinent sections of the Installation and Service Manual, BIOS and UEFI Reference Guide, and Technical Specifications.

For a complete list of information, see the documents available at [https://www.dell.com/poweredgemanuals.](https://www.dell.com/poweredgemanuals)

#### **Topics:**

• Revision history

### **Revision history**

This section provides a description of document changes.

#### **Table 1. Document Revision history**

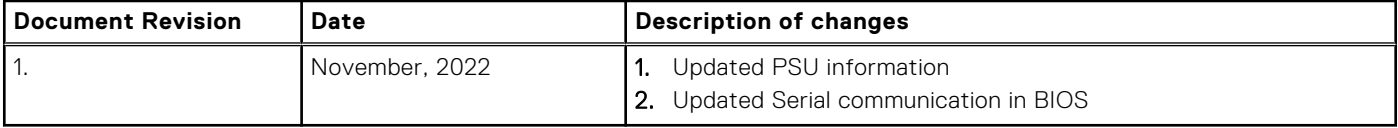

## **Information Update**

### <span id="page-4-0"></span>**Topics:**

- Serial Communication
- [PSU specifications](#page-5-0)

### **Serial Communication**

To view the **Serial Communication** screen, power on the system, press F2, and click **System Setup Main Menu** > **System BIOS** > **Serial Communication**.

**NOTE:** The serial port is optional for the PowerEdge R6525 system. The Serial Communication option is applicable only if the serial COM port is installed in the system.

#### **Table 2. Serial Communication details**

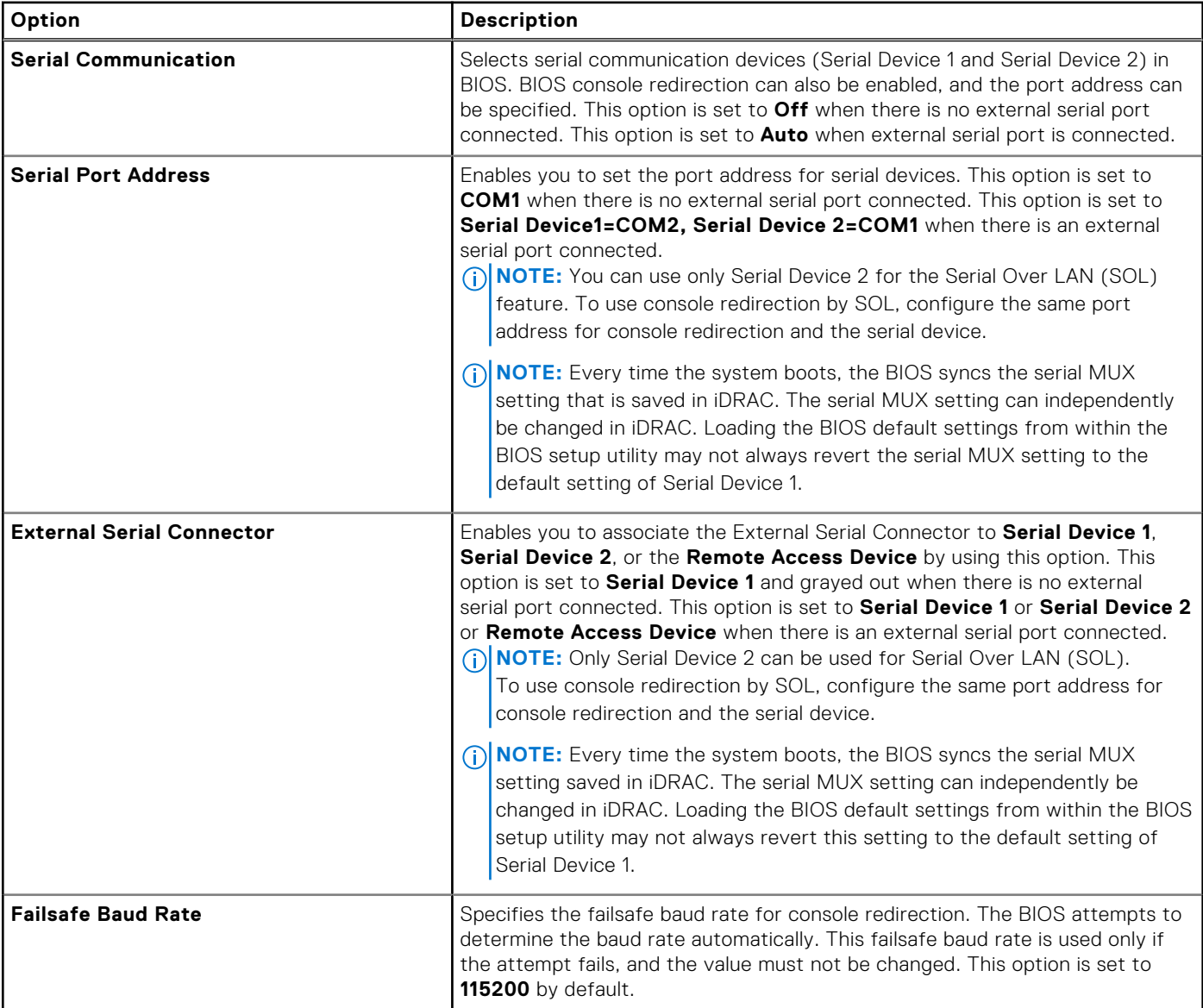

### <span id="page-5-0"></span>**Table 2. Serial Communication details (continued)**

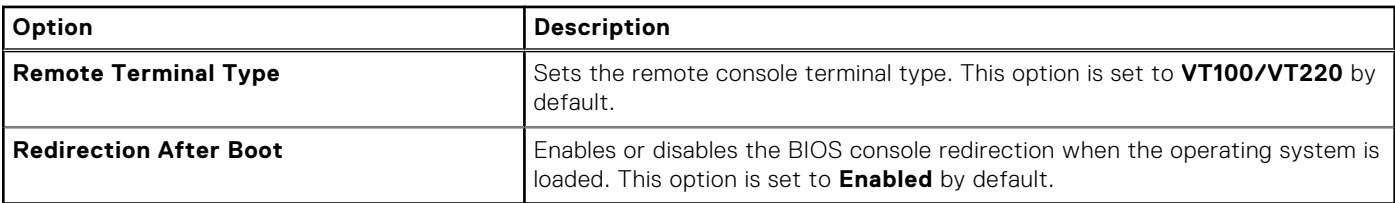

### **PSU specifications**

The PowerEdge R6525 system supports up to two AC or DC power supply units (PSUs).

**WARNING: Instructions for the qualified electricians only:**  $\bigwedge$ 

**System using -(48-60) V DC or 240 V DC power supplies are intended for restricted access locations in accordance with Articles 110-5, 110-6, 110-11, 110-14, and 110-17 of the National Electrical Code, American National Standards Institute (ANSI)/National Fire Protection Association (NFPA) 70.**

**240 V DC power supplies shall be connected to the 240 V DC outlet from certified power distribution units if applicable in country of use.**

**Power supply cords/jumper cords and the associated plugs/inlets/connectors shall have appropriate electrical ratings referencing the rating label on the system when used for connection.**

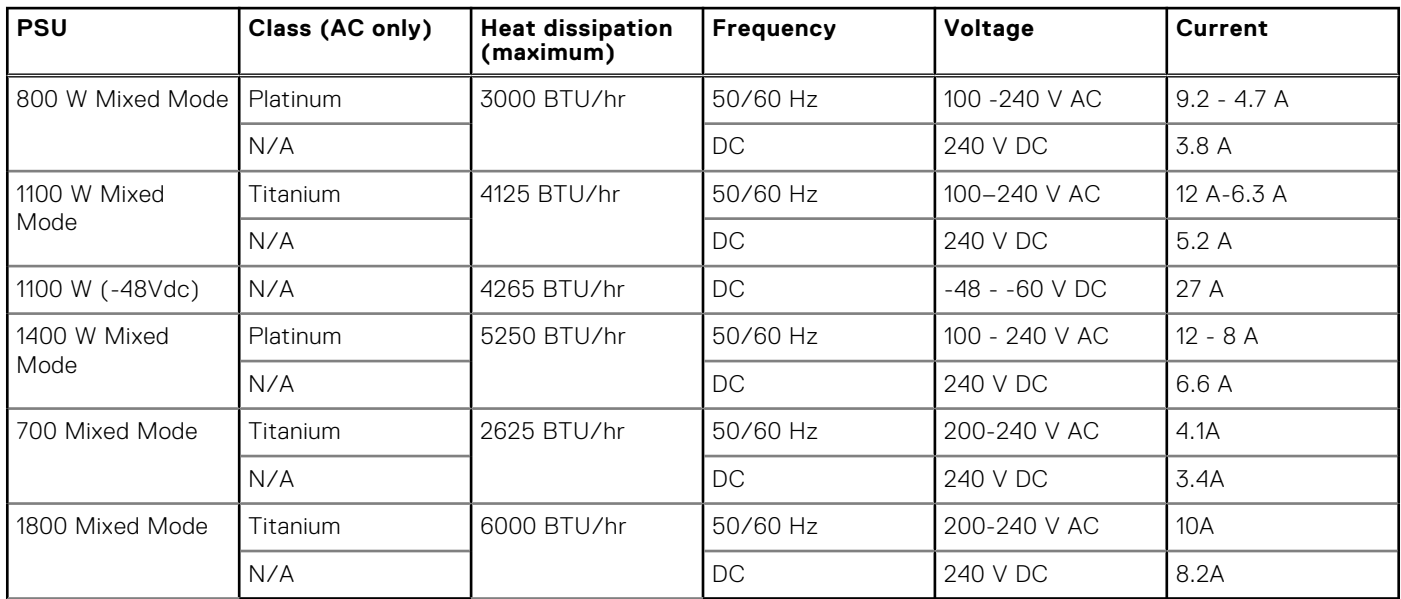

#### **Table 3. PowerEdge R6525 PSU specifications**

**(i)** NOTE: When selecting or upgrading the system configuration, to ensure optimum power utilization, verify the system power consumption with the Dell Energy Smart Solution Advisor available at **Dell.com/ESSA**.